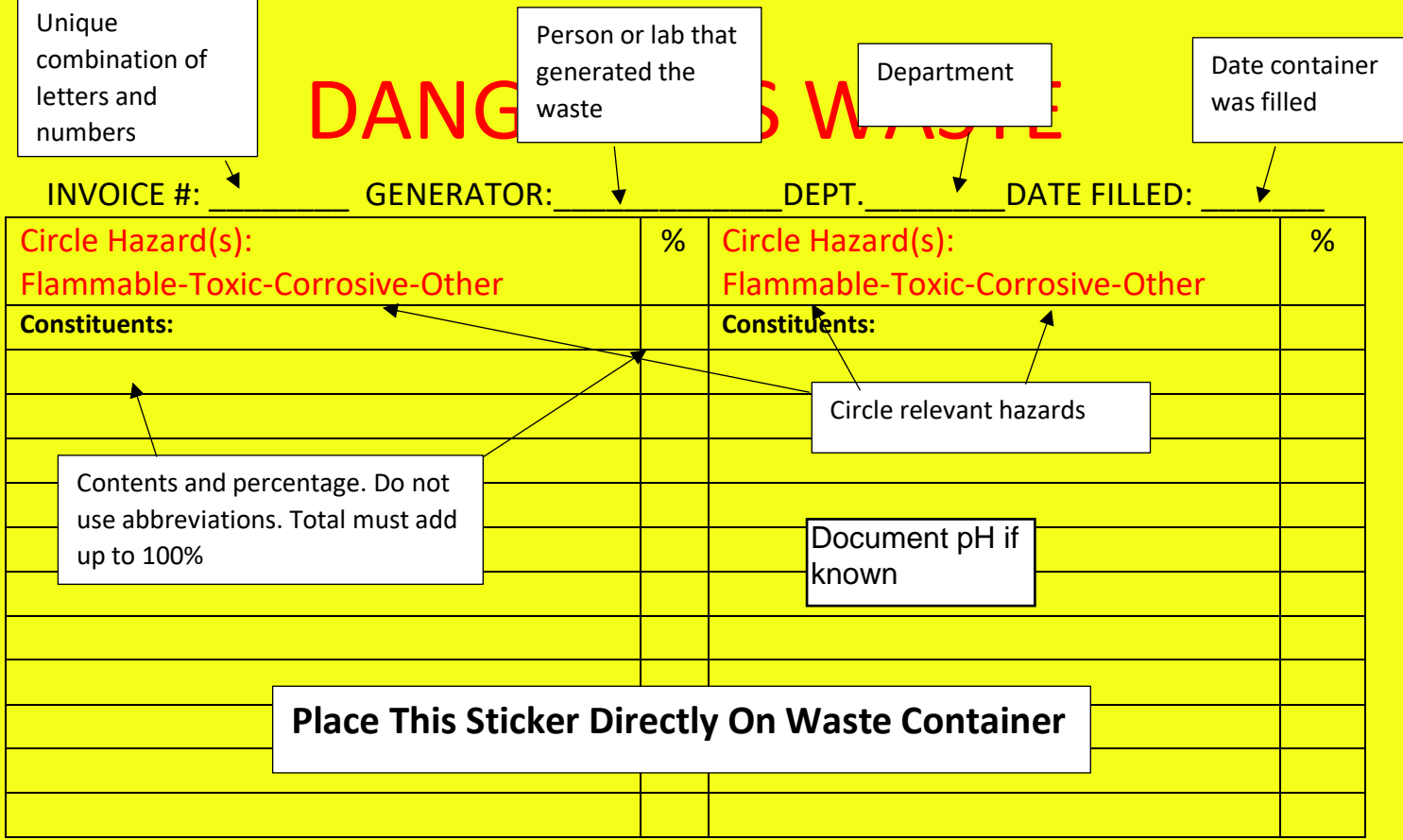

Example:

# DANGEROUS WASTE

INVOICE #: \_\_2113 GENERATOR: Dawn Freeman\_DEPT. Science \_\_DATE FILLED: \_4/10/18

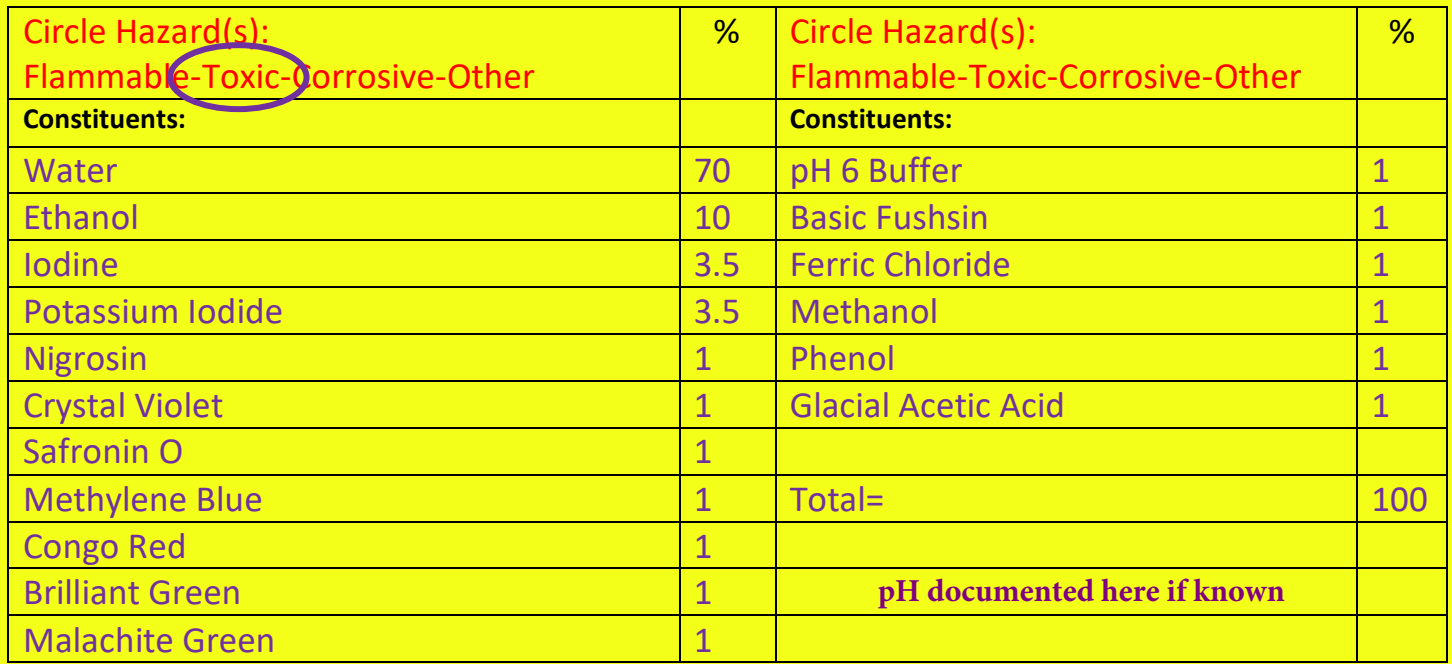

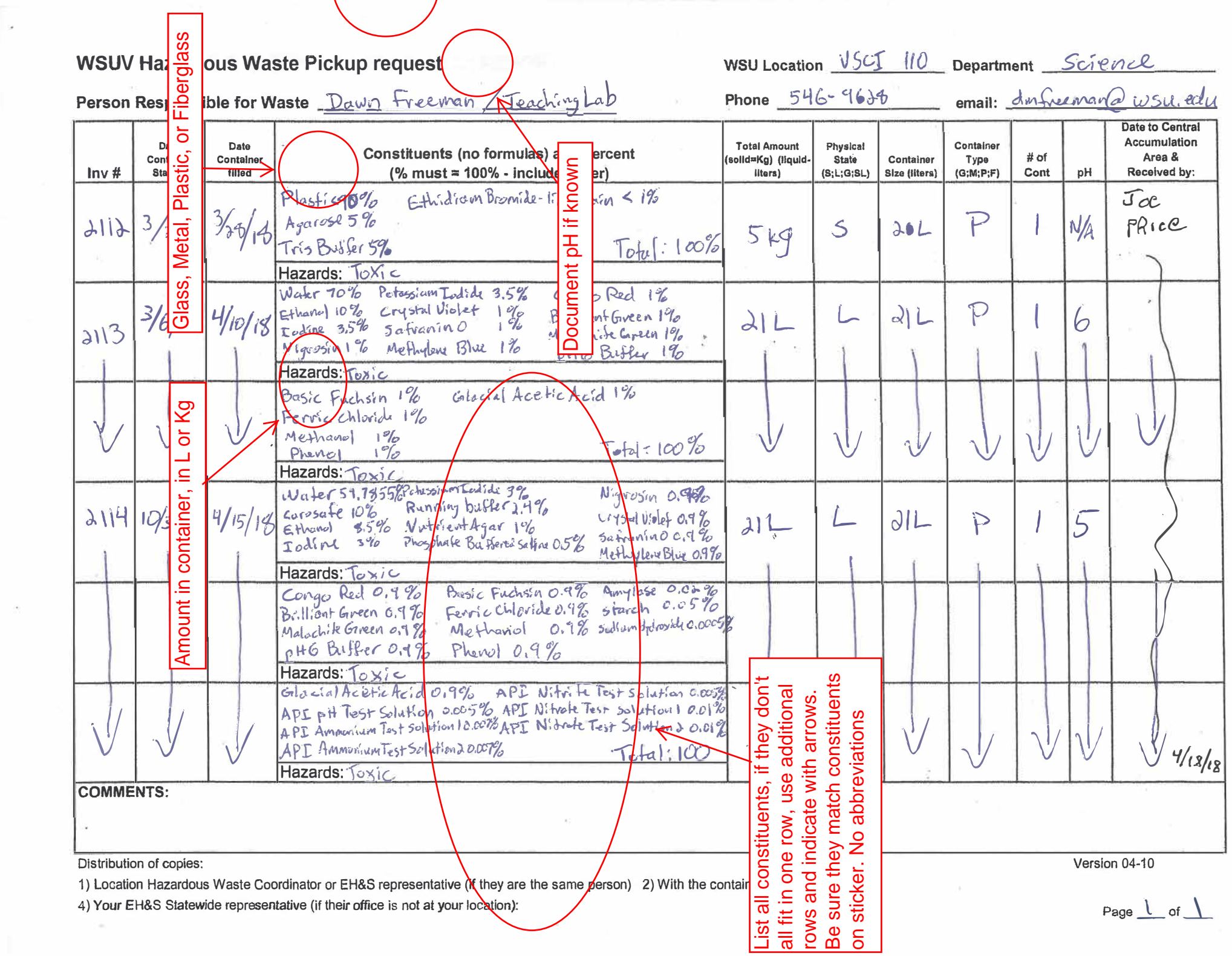

 $\psi$ 

 $\mathbb{Q}_t$ 

# **HOW TO FILL OUT A WSU Hazardous Waste list pickup request:**

## **Column #1: Invoice #**

Select an individual invoice number for each container provided to EH&S.

## **Column #2: Date Container Started:**

Provide the initial date when waste was collected in the container

## **Column #3: Date Container Filled:**

Identify the date at which the container was filled or given to EH&S

## **Column #4: Constituents**

Identify all constituents contained within the container or containers (if more than one container is included on the invoice #). For mixtures, indicate the percent (%) for each material contained within the mixture totaling up to 100%.

**Note:** Please do not utilize abbreviations (ex. PFR for paraformaldehyde).

## **Column #5: Total Amount (solid = kg) (liquid – liters):**

Provide the known weight of constituents. If unknown provide a good estimation of the weight.

# **Column #6: Physical State (S, L, G(as), SL (for solid liquid mixes):**

Provide the physical state of the constituents as indicated above.

### **Column #7: Container size**

Indicate the size of the container

### **Column #8: Container Type (G;M;P;F)**

G-Glass; M-Metal; P-Plastic; F-Fiberglass

### **Column #9: # of Containers**

Indicate the number of containers associated with the invoice number identified.

### **Column #10: pH:**

If known, identify the pH. If the pH is unknown, leave blank

# **Column #11: Date to Central Accumulation Area & Received by:**

Leave this column blank. It will be filled in by personnel within EH&S. They will sign and date the manifest with the date it was received by EH&S. The completed copy will be scanned and email to the lab of generation.